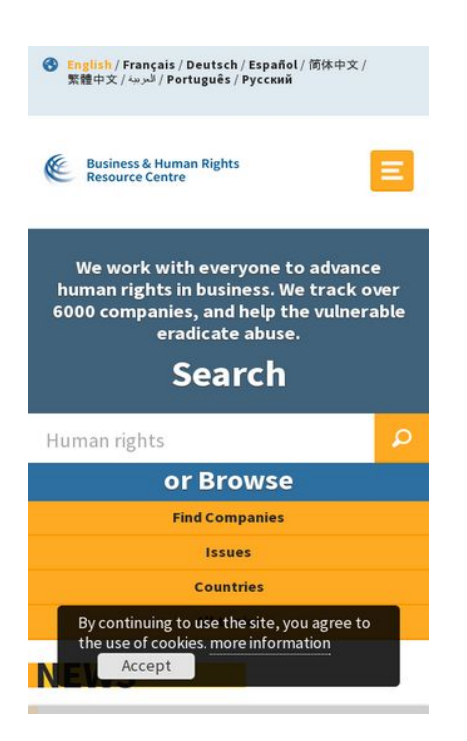

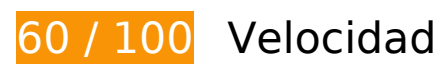

 **Elementos que debes corregir:** 

#### **Especificar caché de navegador**

Establecer una fecha de caducidad o una edad máxima en las cabeceras HTTP de los recursos estáticos indica al navegador que cargue los recursos descargados previamente del disco local en lugar de hacerlo a través de la red.

[Aprovechar el almacenamiento en caché del navegador](http://www.sitedesk.net/redirect.php?url=https%3A%2F%2Fdevelopers.google.com%2Fspeed%2Fdocs%2Finsights%2FLeverageBrowserCaching) de estos recursos almacenables en caché:

- https://api.nextgen.guardianapps.co.uk/video/end-slate/series/global-development/series/wo mens-rights-and-gender-equality-in-focus.json?shortUrl=https://gu.com/p/5de3m (60 segundos)
- https://j.ophan.co.uk/ophan.ng.js (10 minutos)
- https://use.typekit.net/rew2aot.js (10 minutos)
- https://www.google-analytics.com/analytics.js (2 horas)
- https://business-humanrights.org/sites/all/modules/fb\_cookie\_policy/assets/peadig-

eucookie.css (4 horas)

- https://business-humanrights.org/sites/all/modules/picture/picturefill2/picturefill.min.js (4 horas)
- https://businesshumanrights.org/sites/all/themes/businesshumanrights/assets/public/assets/css/core.css (4 horas)
- https://businesshumanrights.org/sites/all/themes/businesshumanrights/assets/public/assets/css/fonts.css (4 horas)
- https://businesshumanrights.org/sites/all/themes/businesshumanrights/assets/public/assets/css/home.css (4 horas)
- https://businesshumanrights.org/sites/all/themes/businesshumanrights/assets/public/assets/css/print.css (4 horas)
- https://business-humanrights.org/sites/all/themes/businesshumanrights/assets/public/assets/ images/act-img.gif (4 horas)
- https://business-humanrights.org/sites/all/themes/businesshumanrights/assets/public/assets/ images/bg-burger@2x.png (4 horas)
- https://business-humanrights.org/sites/all/themes/businesshumanrights/assets/public/assets/ images/bg-cross@2x.png (4 horas)
- https://business-humanrights.org/sites/all/themes/businesshumanrights/assets/public/assets/ images/logo@2x.png (4 horas)
- https://business-humanrights.org/sites/all/themes/businesshumanrights/assets/public/assets/ images/sprite-response-arrows.png (4 horas)
- https://business-humanrights.org/sites/all/themes/businesshumanrights/assets/public/assets/ js/caroufredsel/helper-plugins/jquery.touchSwipe.min.js (4 horas)
- https://business-humanrights.org/sites/all/themes/businesshumanrights/assets/public/assets/ js/caroufredsel/helper-plugins/jquery.transit.min.js (4 horas)
- https://business-humanrights.org/sites/all/themes/businesshumanrights/assets/public/assets/ js/caroufredsel/jquery.carouFredSel-6.2.1-packed.js (4 horas)
- https://business-humanrights.org/sites/all/themes/businesshumanrights/assets/public/assets/ js/conditionalmatchmedia.min.js (4 horas)
- https://businesshumanrights.org/sites/all/themes/businesshumanrights/assets/public/assets/js/fastclick.min.j s (4 horas)
- https://business-humanrights.org/sites/all/themes/businesshumanrights/assets/public/assets/ js/ga-downloadtracking.js (4 horas)
- https://business-humanrights.org/sites/all/themes/businesshumanrights/assets/public/assets/

js/ga-eventtracking.js (4 horas)

- https://business-humanrights.org/sites/all/themes/businesshumanrights/assets/public/assets/ js/history/html5/jquery.history.js (4 horas)
- https://businesshumanrights.org/sites/all/themes/businesshumanrights/assets/public/assets/js/job-forms.js (4 horas)
- https://business-humanrights.org/sites/all/themes/businesshumanrights/assets/public/assets/ js/jquery.fitvids.min.js (4 horas)
- https://business-humanrights.org/sites/all/themes/businesshumanrights/assets/public/assets/ js/jquery.scrolldepth.min.js (4 horas)
- https://business-humanrights.org/sites/all/themes/businesshumanrights/assets/public/assets/ js/libs/jquery-1.9.1.min.js (4 horas)
- https://business-humanrights.org/sites/all/themes/businesshumanrights/assets/public/assets/ js/modernizr.min.js (4 horas)
- https://business-humanrights.org/sites/all/themes/businesshumanrights/assets/public/assets/ js/modules.foot.js (4 horas)
- https://business-humanrights.org/sites/all/themes/businesshumanrights/assets/public/assets/ js/pikaday/pikaday.js (4 horas)
- https://business-humanrights.org/sites/all/themes/businesshumanrights/assets/public/assets/ webfonts/pika/ss-pika.woff (4 horas)
- https://business-humanrights.org/sites/all/themes/businesshumanrights/assets/public/assets/ webfonts/social/ss-social-circle.woff (4 horas)
- https://business-humanrights.org/sites/default/files/css/css\_IswUwLUYvGuQJJL-2ndCc1SvZTn gveUr9yGEyy5aaxY.css (4 horas)
- https://business-humanrights.org/sites/default/files/css/css\_y81V73vop9LRTGiI4cE7dVGG3cV fh8x1CKOUd4nHc3c.css (4 horas)
- https://business-humanrights.org/sites/default/files/styles/homepage\_briefing\_thumbnail/pub lic/images/FTSE%20100%20Modern%20Slavery%20Act\_1.png?itok=iSizBYDM (4 horas)
- https://business-humanrights.org/sites/default/files/styles/homepage\_briefing\_thumbnail/pub lic/images/Turkey-garment-factory-report 1 0 2.jpg?itok=svqThGlw (4 horas)
- https://business-humanrights.org/sites/default/files/styles/homepage\_briefing\_thumbnail/pub lic/images/renewables%20capture%202\_4.PNG?itok=wYiW55oK (4 horas)
- https://business-humanrights.org/sites/default/files/styles/homepage\_featured\_story\_thumbn ail/public/images/Peru\_2.png?itok=KLgpjXfC (4 horas)
- https://business-humanrights.org/sites/default/files/styles/homepage\_featured\_story\_thumbn ail/public/images/assembly%20national\_0.jpg?itok=nX0AV5yS (4 horas)
- https://business-humanrights.org/sites/default/files/styles/homepage\_featured\_story\_thumbn ail/public/images/syrian%20refs%20in%20lebanon.jpg?itok=r6lmobYW (4 horas)

• https://business-humanrights.org/sites/default/files/styles/homepage\_featured\_story\_thumbn ail/public/images/whrdn.png?itok=AqWsmEaC (4 horas)

#### **Eliminar el JavaScript que bloquea la visualización y el CSS del contenido de la mitad superior de la página**

Tu página tiene 5 recursos de secuencias de comandos y 5 recursos CSS que provocan un bloqueo. Ello causa un retraso en el procesamiento de la página.

No se ha podido visualizar el contenido de la mitad superior de la página sin tener que esperar a que se cargara alguno de los recursos. Intenta aplazar o cargar de forma asíncrona los recursos que bloquean la visualización, o bien inserta porciones críticas de dichos recursos directamente en el HTML.

[Quitar el JavaScript que bloquea la visualización de contenido:](http://www.sitedesk.net/redirect.php?url=https%3A%2F%2Fdevelopers.google.com%2Fspeed%2Fdocs%2Finsights%2FBlockingJS)

- https://use.typekit.net/rew2aot.js
- https://business-humanrights.org/sites/all/themes/businesshumanrights/assets/public/assets/ js/libs/jquery-1.9.1.min.js
- https://business-humanrights.org/sites/all/themes/businesshumanrights/assets/public/assets/ js/history/html5/jquery.history.js
- https://business-humanrights.org/sites/all/themes/businesshumanrights/assets/public/assets/ js/modernizr.min.js
- https://business-humanrights.org/sites/all/themes/businesshumanrights/assets/public/assets/ js/jquery.scrolldepth.min.js

#### [Optimizar la entrega de CSS](http://www.sitedesk.net/redirect.php?url=https%3A%2F%2Fdevelopers.google.com%2Fspeed%2Fdocs%2Finsights%2FOptimizeCSSDelivery) de estas URL:

- https://business-humanrights.org/sites/default/files/css/css\_y81V73vop9LRTGiI4cE7dVGG3cV fh8x1CKOUd4nHc3c.css
- https://business-humanrights.org/sites/default/files/css/css\_IswUwLUYvGuQJJL-2ndCc1SvZTn gveUr9yGEyy5aaxY.css
- https://businesshumanrights.org/sites/all/themes/businesshumanrights/assets/public/assets/css/core.css
- https://businesshumanrights.org/sites/all/themes/businesshumanrights/assets/public/assets/css/fonts.css
- https://business-

humanrights.org/sites/all/themes/businesshumanrights/assets/public/assets/css/home.css

### **Elementos que puedes plantearte corregir:**

#### **Minificar HTML**

Compactar el código HTML, incluido cualquier código CSS y JavaScript insertado que contenga, puede ahorrar una gran cantidad de bytes de datos y acelerar los tiempos de descarga y análisis.

[Reducir HTML](http://www.sitedesk.net/redirect.php?url=https%3A%2F%2Fdevelopers.google.com%2Fspeed%2Fdocs%2Finsights%2FMinifyResources) de estos recursos para reducir su tamaño en 1,7 KB (reducción del 17 %).

Si se reduce https://business-humanrights.org/, supondría un ahorro de 1,7 KB (reducción del 17 %) después de la compresión.

### **Minificar JavaScript**

Compactar el código JavaScript puede ahorrar una gran cantidad de bytes de datos y acelerar los tiempos de descarga, análisis y ejecución.

[Reducir JavaScript](http://www.sitedesk.net/redirect.php?url=https%3A%2F%2Fdevelopers.google.com%2Fspeed%2Fdocs%2Finsights%2FMinifyResources) de estos recursos para reducir su tamaño en 2,5 KB (reducción del 31 %).

Si se reduce https://business-humanrights.org/sites/all/themes/businesshumanrights/assets/ public/assets/js/pikaday/pikaday.js, supondría un ahorro de 2,5 KB (reducción del 31 %) después de la compresión.

### **Optimizar imágenes**

Formatear y comprimir correctamente las imágenes puede ahorrar una gran cantidad de bytes de datos.

[Optimizar estas imágenes](http://www.sitedesk.net/redirect.php?url=https%3A%2F%2Fdevelopers.google.com%2Fspeed%2Fdocs%2Finsights%2FOptimizeImages) para reducir su tamaño en 17,8 KB (reducción del 35 %).

- Si se comprime https://i.guim.co.uk/img/media/642d0822fb9530620c475dd9d7333b19faca5 b78/63\_0\_1800\_1080/master/1800.jpg?w=140&q=55&auto=format&usm=12&fit=max&s= 169396a1960aa55ab7603beb9ee60e26, supondría un ahorro de 3,6 KB (reducción del 46 %).
- Si se comprime https://i.guim.co.uk/img/media/d021f99e225fef703dfa6947fa3c852ef2ca8a7 6/0\_18\_667\_400/667.jpg?w=140&q=55&auto=format&usm=12&fit=max&s=6c93f47d19caf 17ccab01d6ea56ca08a, supondría un ahorro de 3,6 KB (reducción del 44 %).
- Si se comprime https://i.guim.co.uk/img/media/e8e73116b1737de7e5da336f47548062c74c8 105/60\_0\_542\_325/542.jpg?w=140&q=55&auto=format&usm=12&fit=max&s=b14726ea21 4e9e4c64f56cb42dd1cac9, supondría un ahorro de 3,6 KB (reducción del 46 %).
- Si se comprime https://i.guim.co.uk/img/media/a56c0fb418ffc90fa67bc261324ec74081fcb81 9/88\_0\_1800\_1080/1800.jpg?w=140&q=55&auto=format&usm=12&fit=max&s=83b26f994 8f9436f33f6445d5743a585, supondría un ahorro de 3,6 KB (reducción del 47 %).
- Si se comprime https://business-humanrights.org/sites/all/themes/businesshumanrights/asse ts/public/assets/images/act-img.gif, supondría un ahorro de 1,6 KB (reducción del 12 %).
- Si se comprime https://business-humanrights.org/sites/all/themes/businesshumanrights/asse ts/public/assets/images/sprite-response-arrows.png, supondría un ahorro de 983 B (reducción del 44 %).
- Si se comprime https://business-humanrights.org/sites/default/files/styles/homepage\_briefin g\_thumbnail/public/images/renewables%20capture%202\_4.PNG?itok=wYiW55oK, supondría un ahorro de 859 B (reducción del 26 %).

## **4 reglas aprobadas**

#### **Evita los redireccionamientos a páginas de destino**

Tu página no tiene redireccionamientos. Más información sobre cómo [evitar redireccionamientos de](http://www.sitedesk.net/redirect.php?url=https%3A%2F%2Fdevelopers.google.com%2Fspeed%2Fdocs%2Finsights%2FAvoidRedirects) [páginas de destino](http://www.sitedesk.net/redirect.php?url=https%3A%2F%2Fdevelopers.google.com%2Fspeed%2Fdocs%2Finsights%2FAvoidRedirects)

#### **Habilitar compresión**

La compresión está habilitada. Más información sobre la [habilitación de la compresión](http://www.sitedesk.net/redirect.php?url=https%3A%2F%2Fdevelopers.google.com%2Fspeed%2Fdocs%2Finsights%2FEnableCompression)

**Minificar CSS**

El CSS está reducido. Más información sobre la [reducción del CSS](http://www.sitedesk.net/redirect.php?url=https%3A%2F%2Fdevelopers.google.com%2Fspeed%2Fdocs%2Finsights%2FMinifyResources)

#### **Prioriza el contenido visible**

El contenido de la mitad superior de la página está correctamente priorizado. Más información sobre [la priorización de contenido visible](http://www.sitedesk.net/redirect.php?url=https%3A%2F%2Fdevelopers.google.com%2Fspeed%2Fdocs%2Finsights%2FPrioritizeVisibleContent)

## **99 / 100** Experiencia de usuario

 **Elementos que puedes plantearte corregir:** 

### **Aplicar el tamaño adecuado a los botones táctiles**

Puede que algunos enlaces y botones de la página web sean demasiado pequeños para que los usuarios puedan tocarlos en una pantalla táctil. Quizás debas [aplicar un tamaño más grande a los](http://www.sitedesk.net/redirect.php?url=https%3A%2F%2Fdevelopers.google.com%2Fspeed%2Fdocs%2Finsights%2FSizeTapTargetsAppropriately) [botones táctiles](http://www.sitedesk.net/redirect.php?url=https%3A%2F%2Fdevelopers.google.com%2Fspeed%2Fdocs%2Finsights%2FSizeTapTargetsAppropriately) para proporcionar una experiencia de usuario mejor.

Los botones táctiles siguientes están cerca de otros y puede que necesiten más espacio a su alrededor.

- El botón táctil <a href="/en" class="langnav\_element on">English</a> está cerca de 1 botones táctiles final.
- El botón táctil <a href="/fr" class="langnav element">Français</a> y 6 más están cerca de otros botones táctiles final.
- El botón táctil <a href="/en/search-topics" class="browse\_element last">All topics</a> está cerca de 1 botones táctiles final.
- El botón táctil <a href="/en/briefings-bulletins" class="sup btn">⊳All briefings</a> y 1 más están cerca de otros botones táctiles.
- El botón táctil <a href="/en/briefings-bulletins" class="sup\_btn">▹All briefings</a> y 1 más están cerca de otros botones táctiles.
- El botón táctil <a id="fom" href="#">more information</a> está cerca de 1 botones táctiles final.

### **Evitar los plugins**

Parece que tu página no utiliza plugins y esto podría impedir que el contenido se utilice en muchas plataformas. Puedes obtener más información acerca de la importancia de [evitar los plugins.](http://www.sitedesk.net/redirect.php?url=https%3A%2F%2Fdevelopers.google.com%2Fspeed%2Fdocs%2Finsights%2FAvoidPlugins)

### **Configurar ventana gráfica**

Tu página especifica una ventana gráfica que se adapta al tamaño del dispositivo, lo que permite que se procese correctamente en todos los dispositivos. Más información sobre cómo [configurar](http://www.sitedesk.net/redirect.php?url=https%3A%2F%2Fdevelopers.google.com%2Fspeed%2Fdocs%2Finsights%2FConfigureViewport) [ventanas gráficas.](http://www.sitedesk.net/redirect.php?url=https%3A%2F%2Fdevelopers.google.com%2Fspeed%2Fdocs%2Finsights%2FConfigureViewport)

#### **Adaptación del contenido a la ventana gráfica**

El contenido de tu página encaja con la ventana gráfica. Más información sobre cómo [adaptar el](http://www.sitedesk.net/redirect.php?url=https%3A%2F%2Fdevelopers.google.com%2Fspeed%2Fdocs%2Finsights%2FSizeContentToViewport) [contenido a la ventana gráfica](http://www.sitedesk.net/redirect.php?url=https%3A%2F%2Fdevelopers.google.com%2Fspeed%2Fdocs%2Finsights%2FSizeContentToViewport)

#### **Utilizar tamaños de fuente que se puedan leer**

El texto de la página es legible. Más información sobre cómo [utilizar tamaños de fuente que se](http://www.sitedesk.net/redirect.php?url=https%3A%2F%2Fdevelopers.google.com%2Fspeed%2Fdocs%2Finsights%2FUseLegibleFontSizes) [puedan leer.](http://www.sitedesk.net/redirect.php?url=https%3A%2F%2Fdevelopers.google.com%2Fspeed%2Fdocs%2Finsights%2FUseLegibleFontSizes)

#### **Ordenador**

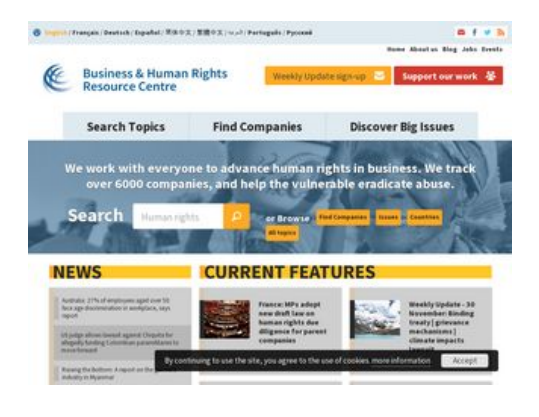

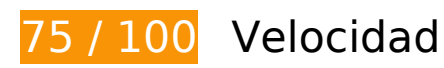

### **Ordenador**

### **Elementos que debes corregir:**

#### **Especificar caché de navegador**

Establecer una fecha de caducidad o una edad máxima en las cabeceras HTTP de los recursos estáticos indica al navegador que cargue los recursos descargados previamente del disco local en lugar de hacerlo a través de la red.

[Aprovechar el almacenamiento en caché del navegador](http://www.sitedesk.net/redirect.php?url=https%3A%2F%2Fdevelopers.google.com%2Fspeed%2Fdocs%2Finsights%2FLeverageBrowserCaching) de estos recursos almacenables en caché:

- https://api.nextgen.guardianapps.co.uk/video/end-slate/series/global-development/series/wo mens-rights-and-gender-equality-in-focus.json?shortUrl=https://gu.com/p/5de3m (60 segundos)
- https://j.ophan.co.uk/ophan.ng.js (10 minutos)
- https://use.typekit.net/rew2aot.js (10 minutos)
- https://www.google-analytics.com/analytics.js (2 horas)
- https://business-humanrights.org/sites/all/modules/fb\_cookie\_policy/assets/peadigeucookie.css (4 horas)
- https://business-humanrights.org/sites/all/modules/picture/picturefill2/picturefill.min.js (4 horas)
- https://businesshumanrights.org/sites/all/themes/businesshumanrights/assets/public/assets/css/core.css (4 horas)
- https://businesshumanrights.org/sites/all/themes/businesshumanrights/assets/public/assets/css/fonts.css (4 horas)
- https://businesshumanrights.org/sites/all/themes/businesshumanrights/assets/public/assets/css/home.css (4 horas)
- https://businesshumanrights.org/sites/all/themes/businesshumanrights/assets/public/assets/css/print.css (4 horas)
- https://business-humanrights.org/sites/all/themes/businesshumanrights/assets/public/assets/ images/act-img.gif (4 horas)
- https://business-humanrights.org/sites/all/themes/businesshumanrights/assets/public/assets/ images/bg-burger@2x.png (4 horas)
- https://business-humanrights.org/sites/all/themes/businesshumanrights/assets/public/assets/

#### **Ordenador**

images/bg-cross@2x.png (4 horas)

- https://business-humanrights.org/sites/all/themes/businesshumanrights/assets/public/assets/ images/header-img1.png (4 horas)
- https://business-humanrights.org/sites/all/themes/businesshumanrights/assets/public/assets/ images/logo@2x.png (4 horas)
- https://business-humanrights.org/sites/all/themes/businesshumanrights/assets/public/assets/ images/sprite-response-arrows.png (4 horas)
- https://business-humanrights.org/sites/all/themes/businesshumanrights/assets/public/assets/ js/caroufredsel/helper-plugins/jquery.touchSwipe.min.js (4 horas)
- https://business-humanrights.org/sites/all/themes/businesshumanrights/assets/public/assets/ js/caroufredsel/helper-plugins/jquery.transit.min.js (4 horas)
- https://business-humanrights.org/sites/all/themes/businesshumanrights/assets/public/assets/ js/caroufredsel/jquery.carouFredSel-6.2.1-packed.js (4 horas)
- https://business-humanrights.org/sites/all/themes/businesshumanrights/assets/public/assets/ js/conditionalmatchmedia.min.js (4 horas)
- https://business-humanrights.org/sites/all/themes/businesshumanrights/assets/public/assets/ js/ga-downloadtracking.js (4 horas)
- https://business-humanrights.org/sites/all/themes/businesshumanrights/assets/public/assets/ js/ga-eventtracking.js (4 horas)
- https://business-humanrights.org/sites/all/themes/businesshumanrights/assets/public/assets/ js/history/html5/jquery.history.js (4 horas)
- https://businesshumanrights.org/sites/all/themes/businesshumanrights/assets/public/assets/js/job-forms.js (4 horas)
- https://business-humanrights.org/sites/all/themes/businesshumanrights/assets/public/assets/ js/jquery.fitvids.min.js (4 horas)
- https://business-humanrights.org/sites/all/themes/businesshumanrights/assets/public/assets/ js/jquery.scrolldepth.min.js (4 horas)
- https://business-humanrights.org/sites/all/themes/businesshumanrights/assets/public/assets/ js/libs/jquery-1.9.1.min.js (4 horas)
- https://business-humanrights.org/sites/all/themes/businesshumanrights/assets/public/assets/ js/modernizr.min.js (4 horas)
- https://business-humanrights.org/sites/all/themes/businesshumanrights/assets/public/assets/ js/modules.foot.js (4 horas)
- https://business-humanrights.org/sites/all/themes/businesshumanrights/assets/public/assets/ js/pikaday/pikaday.js (4 horas)
- https://business-humanrights.org/sites/all/themes/businesshumanrights/assets/public/assets/ webfonts/pika/ss-pika.woff (4 horas)
- https://business-humanrights.org/sites/all/themes/businesshumanrights/assets/public/assets/ webfonts/social/ss-social-circle.woff (4 horas)
- https://business-humanrights.org/sites/all/themes/businesshumanrights/assets/public/assets/ webfonts/social/ss-social-regular.woff (4 horas)
- https://business-humanrights.org/sites/default/files/css/css\_IswUwLUYvGuQJJL-2ndCc1SvZTn gveUr9yGEyy5aaxY.css (4 horas)
- https://business-humanrights.org/sites/default/files/css/css\_y81V73vop9LRTGiI4cE7dVGG3cV fh8x1CKOUd4nHc3c.css (4 horas)
- https://business-humanrights.org/sites/default/files/styles/homepage\_briefing\_thumbnail/pub lic/images/FTSE%20100%20Modern%20Slavery%20Act\_1.png?itok=iSizBYDM (4 horas)
- https://business-humanrights.org/sites/default/files/styles/homepage\_briefing\_thumbnail/pub lic/images/Turkey-garment-factory-report 1 0 2.jpg?itok=svgThGlw (4 horas)
- https://business-humanrights.org/sites/default/files/styles/homepage\_briefing\_thumbnail/pub lic/images/renewables%20capture%202\_4.PNG?itok=wYiW55oK (4 horas)
- https://business-humanrights.org/sites/default/files/styles/homepage\_featured\_story\_thumbn ail/public/images/Peru\_2.png?itok=KLgpjXfC (4 horas)
- https://business-humanrights.org/sites/default/files/styles/homepage\_featured\_story\_thumbn ail/public/images/assembly%20national 0.jpg?itok=nX0AV5yS (4 horas)
- https://business-humanrights.org/sites/default/files/styles/homepage\_featured\_story\_thumbn ail/public/images/syrian%20refs%20in%20lebanon.jpg?itok=r6lmobYW (4 horas)
- https://business-humanrights.org/sites/default/files/styles/homepage\_featured\_story\_thumbn ail/public/images/whrdn.png?itok=AqWsmEaC (4 horas)

## **Elementos que puedes plantearte corregir:**

#### **Minificar HTML**

Compactar el código HTML, incluido cualquier código CSS y JavaScript insertado que contenga, puede ahorrar una gran cantidad de bytes de datos y acelerar los tiempos de descarga y análisis.

[Reducir HTML](http://www.sitedesk.net/redirect.php?url=https%3A%2F%2Fdevelopers.google.com%2Fspeed%2Fdocs%2Finsights%2FMinifyResources) de estos recursos para reducir su tamaño en 1,7 KB (reducción del 17 %).

Si se reduce https://business-humanrights.org/, supondría un ahorro de 1,7 KB (reducción del 17 %) después de la compresión.

### **Minificar JavaScript**

Compactar el código JavaScript puede ahorrar una gran cantidad de bytes de datos y acelerar los tiempos de descarga, análisis y ejecución.

[Reducir JavaScript](http://www.sitedesk.net/redirect.php?url=https%3A%2F%2Fdevelopers.google.com%2Fspeed%2Fdocs%2Finsights%2FMinifyResources) de estos recursos para reducir su tamaño en 2,5 KB (reducción del 31 %).

Si se reduce https://business-humanrights.org/sites/all/themes/businesshumanrights/assets/ public/assets/js/pikaday/pikaday.js, supondría un ahorro de 2,5 KB (reducción del 31 %) después de la compresión.

### **Eliminar el JavaScript que bloquea la visualización y el CSS del contenido de la mitad superior de la página**

Tu página tiene 5 recursos de secuencias de comandos y 5 recursos CSS que provocan un bloqueo. Ello causa un retraso en el procesamiento de la página.

No se ha podido visualizar el contenido de la mitad superior de la página sin tener que esperar a que se cargara alguno de los recursos. Intenta aplazar o cargar de forma asíncrona los recursos que bloquean la visualización, o bien inserta porciones críticas de dichos recursos directamente en el **HTML** 

[Quitar el JavaScript que bloquea la visualización de contenido:](http://www.sitedesk.net/redirect.php?url=https%3A%2F%2Fdevelopers.google.com%2Fspeed%2Fdocs%2Finsights%2FBlockingJS)

- https://use.typekit.net/rew2aot.js
- https://business-humanrights.org/sites/all/themes/businesshumanrights/assets/public/assets/ js/libs/jquery-1.9.1.min.js
- https://business-humanrights.org/sites/all/themes/businesshumanrights/assets/public/assets/ js/history/html5/jquery.history.js
- https://business-humanrights.org/sites/all/themes/businesshumanrights/assets/public/assets/ js/modernizr.min.js
- https://business-humanrights.org/sites/all/themes/businesshumanrights/assets/public/assets/ js/jquery.scrolldepth.min.js

[Optimizar la entrega de CSS](http://www.sitedesk.net/redirect.php?url=https%3A%2F%2Fdevelopers.google.com%2Fspeed%2Fdocs%2Finsights%2FOptimizeCSSDelivery) de estas URL:

- https://business-humanrights.org/sites/default/files/css/css\_y81V73vop9LRTGiI4cE7dVGG3cV fh8x1CKOUd4nHc3c.css
- https://business-humanrights.org/sites/default/files/css/css\_IswUwLUYvGuQJJL-2ndCc1SvZTn gveUr9yGEyy5aaxY.css
- https://businesshumanrights.org/sites/all/themes/businesshumanrights/assets/public/assets/css/core.css
- https://businesshumanrights.org/sites/all/themes/businesshumanrights/assets/public/assets/css/fonts.css
- https://businesshumanrights.org/sites/all/themes/businesshumanrights/assets/public/assets/css/home.css

### **Optimizar imágenes**

Formatear y comprimir correctamente las imágenes puede ahorrar una gran cantidad de bytes de datos.

[Optimizar estas imágenes](http://www.sitedesk.net/redirect.php?url=https%3A%2F%2Fdevelopers.google.com%2Fspeed%2Fdocs%2Finsights%2FOptimizeImages) para reducir su tamaño en 17,8 KB (reducción del 35 %).

- Si se comprime https://i.guim.co.uk/img/media/642d0822fb9530620c475dd9d7333b19faca5  $b78/63$  0 1800 1080/master/1800.jpg?w=140&q=55&auto=format&usm=12&fit=max&s= 169396a1960aa55ab7603beb9ee60e26, supondría un ahorro de 3,6 KB (reducción del 46 %).
- Si se comprime https://i.guim.co.uk/img/media/d021f99e225fef703dfa6947fa3c852ef2ca8a7 6/0\_18\_667\_400/667.jpg?w=140&q=55&auto=format&usm=12&fit=max&s=6c93f47d19caf 17ccab01d6ea56ca08a, supondría un ahorro de 3,6 KB (reducción del 44 %).
- Si se comprime https://i.guim.co.uk/img/media/e8e73116b1737de7e5da336f47548062c74c8 105/60\_0\_542\_325/542.jpg?w=140&q=55&auto=format&usm=12&fit=max&s=b14726ea21 4e9e4c64f56cb42dd1cac9, supondría un ahorro de 3,6 KB (reducción del 46 %).
- Si se comprime https://i.guim.co.uk/img/media/a56c0fb418ffc90fa67bc261324ec74081fcb81 9/88\_0\_1800\_1080/1800.jpg?w=140&q=55&auto=format&usm=12&fit=max&s=83b26f994 8f9436f33f6445d5743a585, supondría un ahorro de 3,6 KB (reducción del 47 %).
- Si se comprime https://business-humanrights.org/sites/all/themes/businesshumanrights/asse ts/public/assets/images/act-img.gif, supondría un ahorro de 1,6 KB (reducción del 12 %).
- Si se comprime https://business-humanrights.org/sites/all/themes/businesshumanrights/asse ts/public/assets/images/sprite-response-arrows.png, supondría un ahorro de 983 B (reducción del 44 %).
- Si se comprime https://business-humanrights.org/sites/default/files/styles/homepage\_briefin g\_thumbnail/public/images/renewables%20capture%202\_4.PNG?itok=wYiW55oK, supondría

#### **Ordenador**

un ahorro de 859 B (reducción del 26 %).

# **4 reglas aprobadas**

#### **Evita los redireccionamientos a páginas de destino**

Tu página no tiene redireccionamientos. Más información sobre cómo [evitar redireccionamientos de](http://www.sitedesk.net/redirect.php?url=https%3A%2F%2Fdevelopers.google.com%2Fspeed%2Fdocs%2Finsights%2FAvoidRedirects) [páginas de destino](http://www.sitedesk.net/redirect.php?url=https%3A%2F%2Fdevelopers.google.com%2Fspeed%2Fdocs%2Finsights%2FAvoidRedirects)

#### **Habilitar compresión**

La compresión está habilitada. Más información sobre la [habilitación de la compresión](http://www.sitedesk.net/redirect.php?url=https%3A%2F%2Fdevelopers.google.com%2Fspeed%2Fdocs%2Finsights%2FEnableCompression)

**Minificar CSS**

El CSS está reducido. Más información sobre la [reducción del CSS](http://www.sitedesk.net/redirect.php?url=https%3A%2F%2Fdevelopers.google.com%2Fspeed%2Fdocs%2Finsights%2FMinifyResources)

#### **Prioriza el contenido visible**

El contenido de la mitad superior de la página está correctamente priorizado. Más información sobre [la priorización de contenido visible](http://www.sitedesk.net/redirect.php?url=https%3A%2F%2Fdevelopers.google.com%2Fspeed%2Fdocs%2Finsights%2FPrioritizeVisibleContent)